# **Le Matrici (Array Bidimensionali)**

Prof. Francesco Accarino IIS Altiero Spinelli Sesto San Giovanni

## Vettori bidimensionali (Matrici)

- **Il concetto di vettore come collezione di elementi** consecutivi, può essere esteso immaginando che gli elementi siano a loro volta dei vettori: si ottiene così un vettore bidimensionale o matrice.
- La definizione di matrice ricalca pienamente quella del vettore:

#### *tipo nome [dim1] [dim2];*

*tipo* può essere un qualunque tipo semplice,

■ *dim1, dim2*; racchiusi tra parentesi quadre, definiscono il numero di elementi di ogni dimensione.

#### Vettori bidimensionali (Matrici) Esempio:

matrice bidimensionale di numeri interi formata da tre righe e 4 colonne:

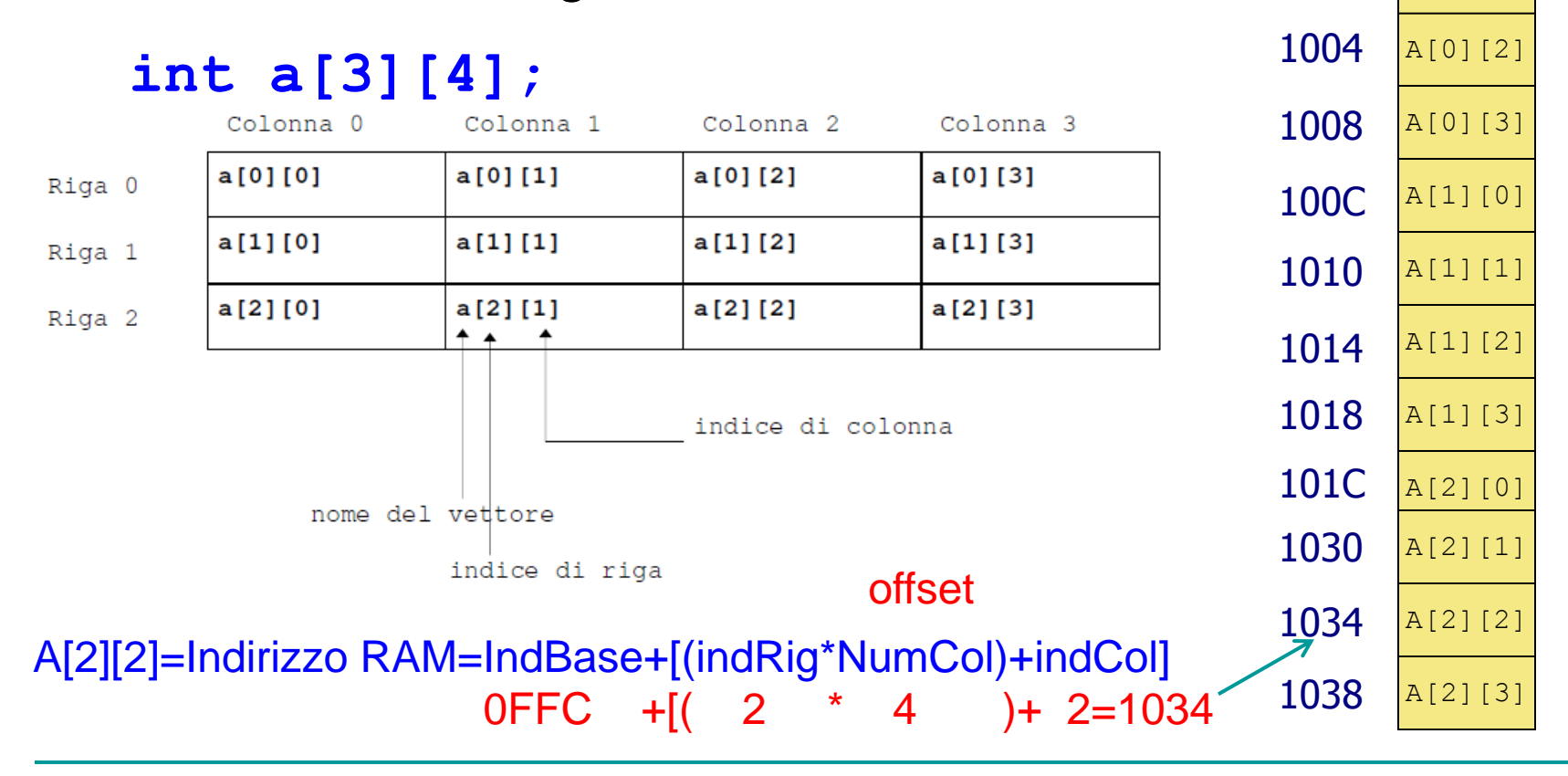

A[0][0]

0FFC

a

1000

RAM

A[0][1]

## Vettori bidimensionali (Matrici)

Gli array a più dimensioni vengono inizializzati allo stesso modo di quelli monodimensionali, ad esempio:

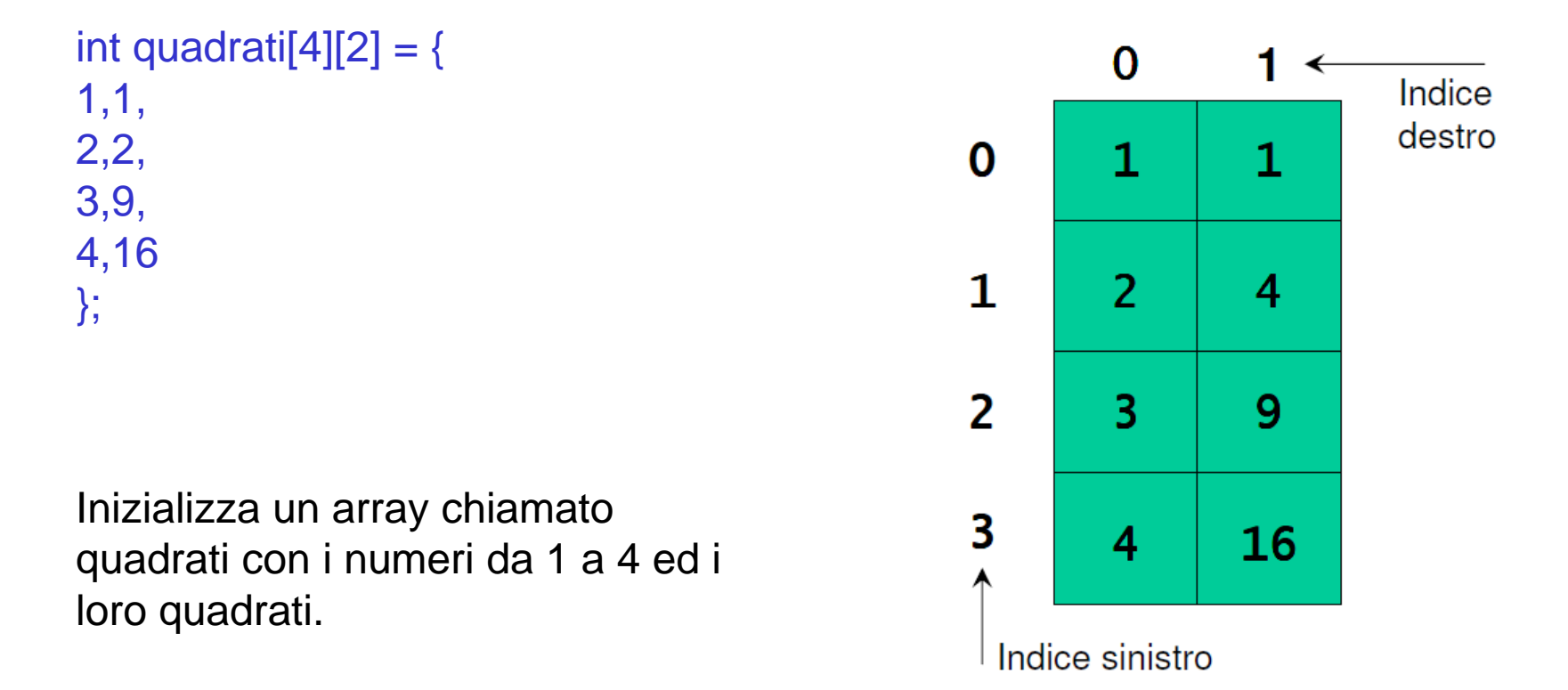

## Vettori bidimensionali (Matrici)

**Inizializzazione int b[2][2]={1,2,3,4}; int b[ 2 ][ 2 ] = { { 1, 2 }, { 3, 4 } };**

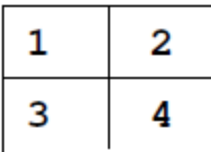

■ Se non sono sufficienti, gli elementi non inizializzati sono posti a zero **int b[ 2 ][ 2 ] = { { 1 }, { 3, 4 } };** 0 1

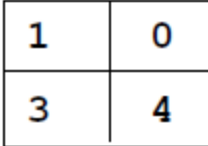

**Per riferirsi ad un elemento** si specifica prima la riga, poi la colonna **printf( "%d", b[ 0 ][ 1 ] );**

# Esempio:

cosa produce il seguente codice?

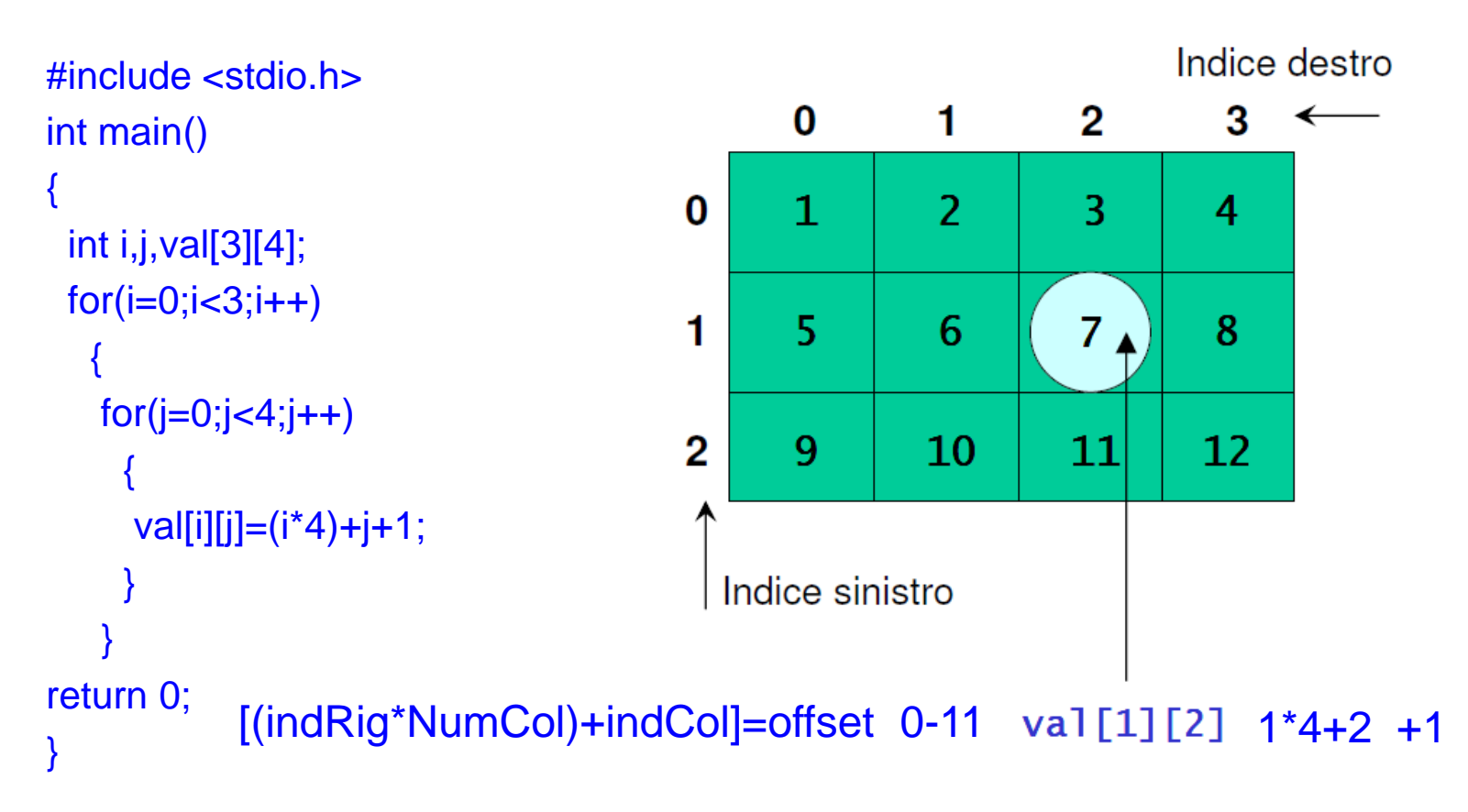

# Passaggio di matrici come parametri

- Quando passiamo una matrice ad una funzione, In ogni caso viene passato l'indirizzo dell'elemento di indice 0, associato al nome della matrice perche anch'essa è un vettore.
- Per poter calcolare l'offset corretto, la funzione deve conoscere il numero di colonne della matrice. Ricordiamo che il calcolo svolto è:

#### [(indRig\*NumCol)+indCol]=offset

 Non possiamo specificare il parametro nella forma mat[][], come per i vettori, ma dobbiamo specificare il numero di colonne.

Esempio: void stampa(int mat[][5], int righe) { ... }

# Esempio

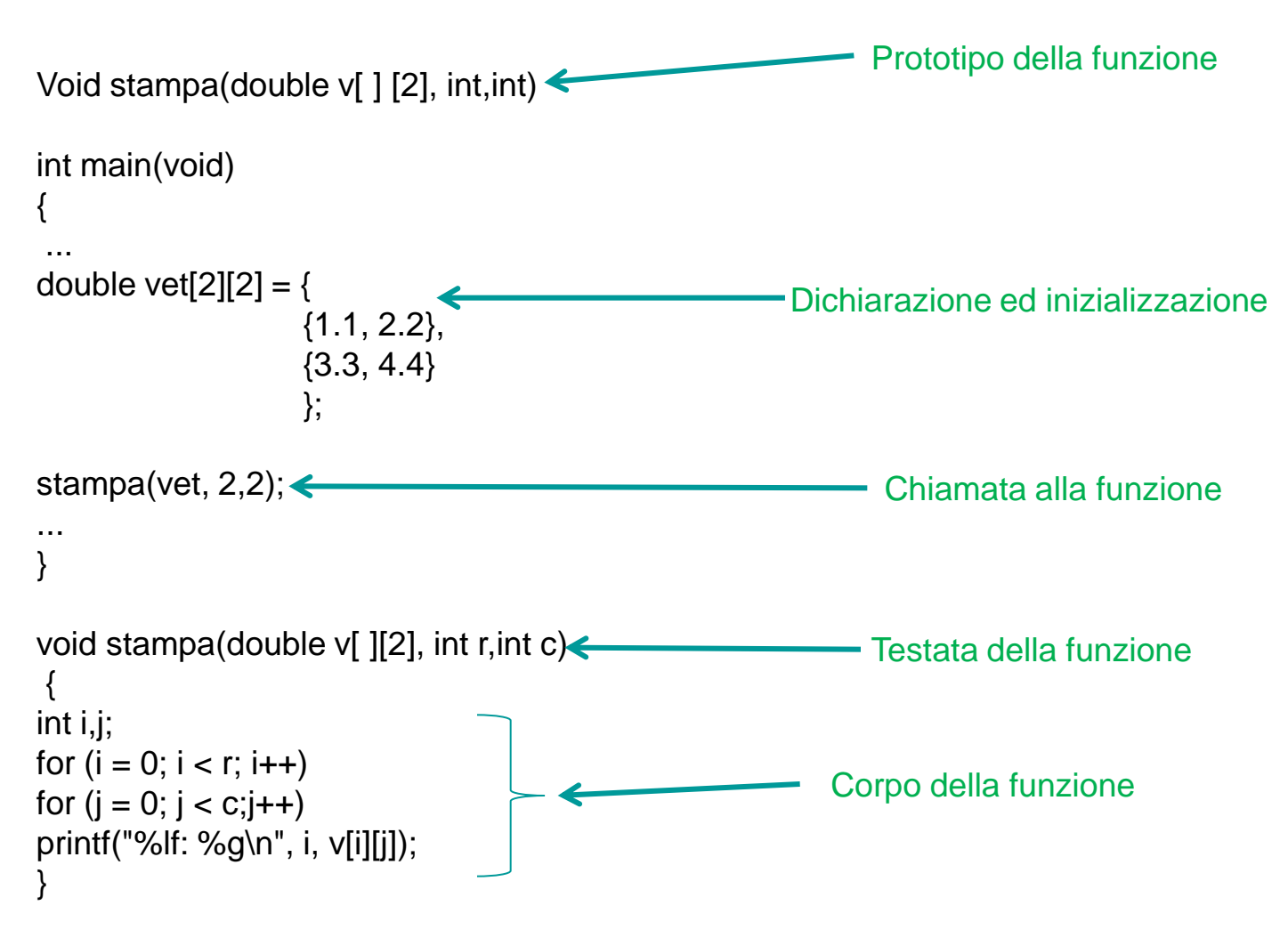

## Array multidimensionali

■ In C è possibile utilizzare array anche a più di due dimensioni la sintassi di utilizzo è sempre la stessa:

*tipo nome [dim1] [dim2].........;*

Esempio di array a tre dimensioni:

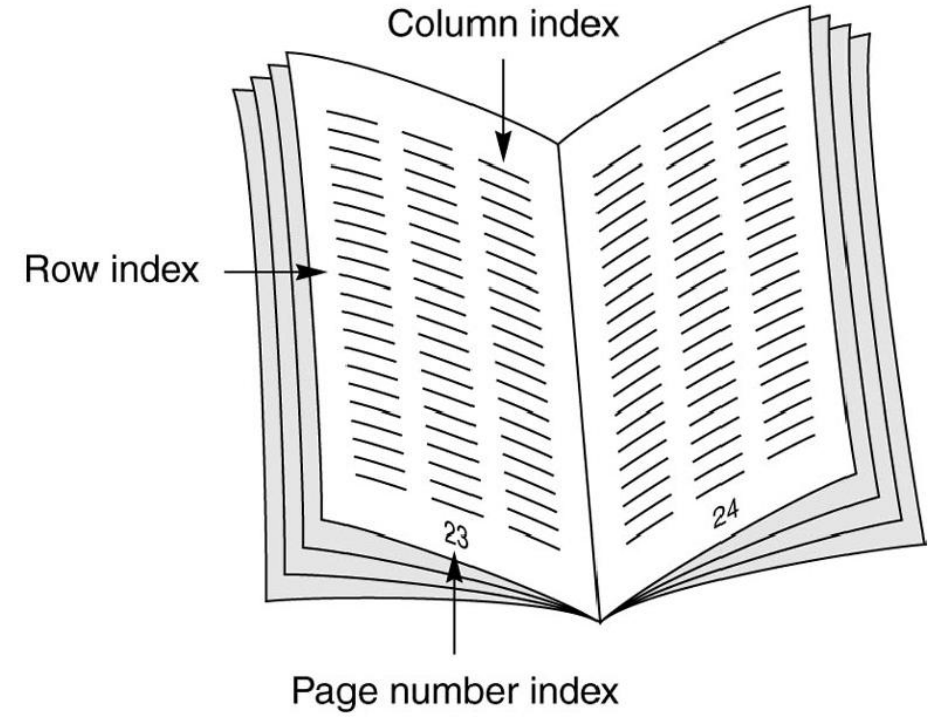